## SAP ABAP table TDHIERPLAN {Hierarchy Plan}

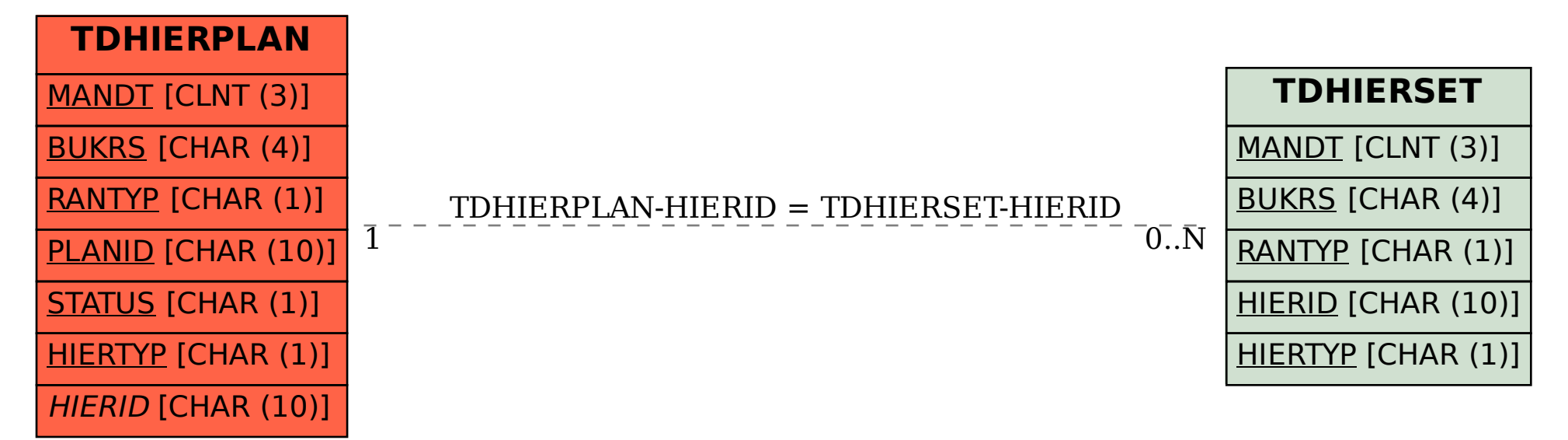